## *1MP3 Midterm 2 Review*

## *14 November 2019*

## *reading files*

- f = open(filename, "r"), f.close()
- f.read() reads the *entire file* as a string
- f.read(n) reads the next n characters (closing and reopening starts from the beginning again)
- reading past the end of a file returns "" (like slicing)
- for line in f: reads a line at a time
- f.readline() reads one line

## *processing strings*

- strings read from files include \n (newline)
- s.strip() gets rid of newlines and whitespace
- s.split() splits strings into a list (by spaces, by default)
- s.lower(), s.upper() to convert to lower/uppercase
- s.replace(val1,val2) replaces val1 with val2 in s (e.g. cleaning punctuation)

#### *sets*

- collections of objects (any type)
- **unordered** (can't index or slice), **mutable**
- **iterable**: can use for i in S:, len(), in
- define a new set with {"a","b","c"}; empty set is set(), **NOT** {} (which is a dict) ...
- ... or convert from a list/tuple/etc. set(["a","b","c"])
- add new elements with S.add("d"). remove with remove()
- **duplicated elements are silently removed**
- .intersection, .union
- $\bullet$  . issubset, comparison operators (<, <= etc.)

## *dictionaries*

- collections of keys and values
- unordered, mutable, iterable
- keys act like a set
- setup via {"A":1, "B":2} or dict([["A",1],["B",2]]) or dict(A=1,B=2)
- keys can be any non-mutable type (int, float, tuple)
- values can be anything
- for i in d: iterates over keys; in searches in keys
- add **or replace** a key/value pair: d[k] = v
- delete a key/value pair: del d[k]
- d[k] extracts the value associated with k
- d.keys() returns keys (set-like); d.values() returns values (listlike); .items() returns a list-like object holding (key,value) tuples
- processing a dictionary (with for k in d: or for k, v in d.items():)
- dictionary inversion

### *random number*

- random and numpy.random modules (similar)
- random.seed(102): initialize random-number generator (RNG) to a known point (for reproducibility)
- random.randrange(): pick one value from a range
- random.choice(): pick one value from a list/tuple
- random.random(): random float uniformly from  $[0, 1)$
- random.uniform(a,b): random float uniformly from  $[a, b)$

#### *numpy arrays*

- np.array(): from list, tuple, nested lists or tuples
- dtype= argument specifies data type ("float", "int32", "int8", "uint8" etc.)
- a.shape returns a tuple giving dimensions
- len(a) gives length of dimension o
- also create arrays with np.ones(), np.zeros(), np.arange()
- shape= argument: tuple specifying dimensions; np.ones(4) is the same as np.ones( $(4,)$ ); np.ones( $(4,4)$ ) returns a  $4 \times 4$  matrix
- a.fill(v) fills array a with value v

#### *slicing and indexing arrays*

- indexing: a[i] or a[i,j] or a[i,j,k] (depending on dimensions)
- slicing: a[m:n] or a[m:n, :] or ...; : by itself means "all rows/columns/slices"
- a.copy() to make a copy

#### *reshaping arrays*

- a. reshape( $(r, c)$ ) specifies number of columns (total number of elements must match)
- a[:, np. newaxis] adds a new length-1 dimension
- a.flatten() converts to 1-D

#### *matrices*

• np.identity, np.eye for identity matrices

• **not covered**: linear algebra (np.linalg.det, np.linalg.dot, np.linalg.eig, np.linalg.inv)

#### *operations*

- all arithmetic (+, -, \*, etc.) operates **elementwise** on arrays
- $\ldots$  or on array + scalar
- also numpy functions  $np\sin($ ,  $np\cos($ ), etc.
- np.sum(), np.mean(), np.prod() etc. operate on *all elements* by default
- axis=i argument **collapses dimension i** (e.g. np.mean(a,axis=0) on a 2D array computes mean of each column, collapsing rows)

#### *logical operations*

- comparisons (>, == etc.) work elementwise, producing a bool array
- np.logical\_and(), np.logical\_or(), np.logical\_not()
- a[b] selects the elements of a for which bool array b is True
- e.g. a[a>0] selects positive elements

#### *numerics*

- numpy integers: for an *n*-bit *signed* integer (the default, one bit is used as the sign bit, so the maximum positive value is  $2^{n-1} - 1$ ; maximum negative is −2 *n*−1
- for an *unsigned* integer (e.g. uint32), the range is from −2 *n* to  $2^n - 1$
- going out of bounds "wraps around"
- plain (not numpy) integers are special, won't overflow
- floating-point: **often experience rounding error**. Don't assume math works exactly.
- use np.isclose() or math.isclose() to test near-equality
- overflow
	- **−** for regular (64-bit) floats, values greater than  $\approx 2^{2^{10}} \approx 10^{308}$ become inf
	- **–** values less than  $\approx$   $-10^{308}$  become -inf
	- **–** undefined operations (e.g. inf-inf, inf/inf) become nan (not a number)
- underflow
	- **−** values less than  $\approx 2^{-2^{10}} \approx 10^{-308}$  become o
	- **–** adding *relatively* much smaller numbers (i.e. *a* + *b* where *b*/*a* <  $2^{-53}$  ≈ 10<sup>-16</sup>), they disappear: e.g.  $1 + x == 1$  if *x* is very small

This appears on the test:

Some helpful numbers: 2<sup>7</sup> = 128; 2<sup>8</sup> = 256; 2<sup>210</sup> ≈ 10<sup>308</sup>; 2<sup>−53</sup> ≈ 10<sup>−16</sup>.

Maybe useful for thinking about integers:

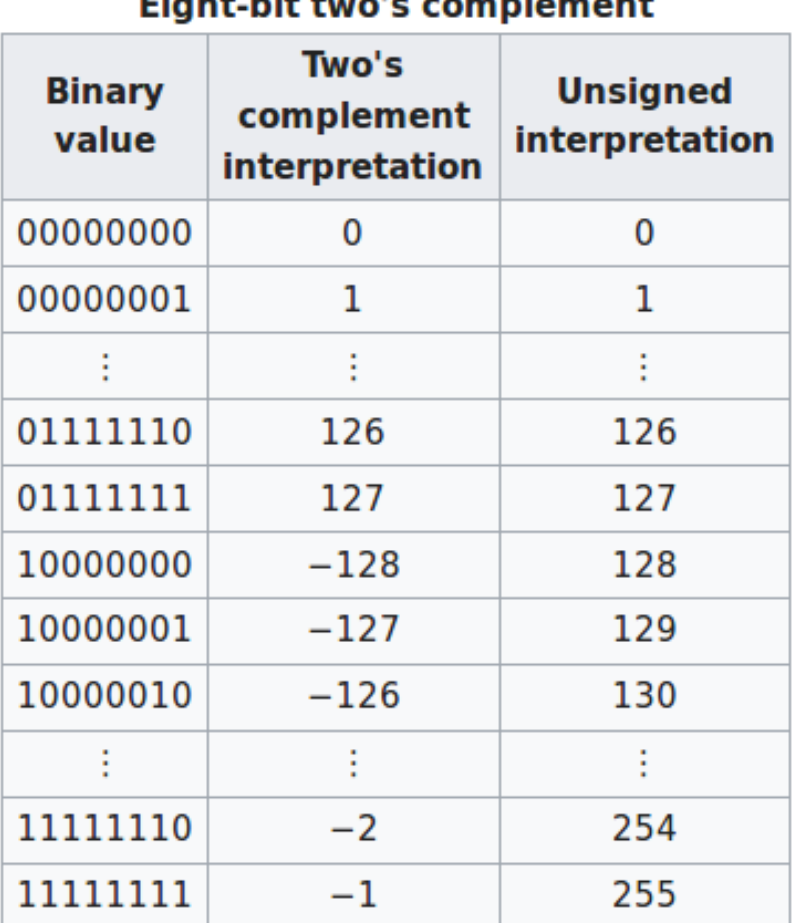

# Fight-hit two's complement